## **IMPLEMENTASI METODE** *ANALITYC NETWORK PROCESS*  **(***ANP***) DALAM PENENTUAN PUPUK PADI TERBAIK BERBASIS** *WEB*

**(Studi Kasus : Desa Karya Mulya, Jl. Banyu Sugih RT 01 Sampai 04)**

**Diajukan Sebagai Salah Satu Syarat Untuk Memperoleh Sarjana Komputer**

## **SKRIPSI**

**OLEH**

**NINDI NOVIANTI NIM : 1837019**

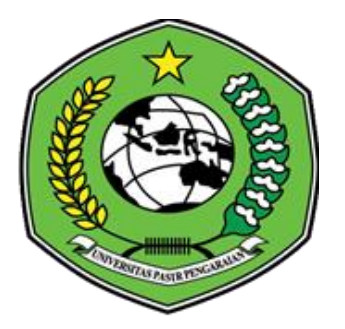

# **PROGRAM STUDI TEKNIK INFORMATIKA FAKULTAS ILMU KOMPUTER UNIVERSITAS PASIR PENGARAIAN**

**2022**

#### PERSETUJUAN PEMBIMBING

## IMPLEMENTASI METODE ANALITYC NETWORK PROCESS (ANP) DALAM PENENTUAN PUPUK PADI TERBAIK BERBASIS WEB

(Studi Kasus: Desa Karya Mulya, Jl. Banyu Sugih RT 01 Sampai 04)

Disetujui oleh :

Pembimbing I

Luth Fimawahib, M.Kom NIDN. 1013068901

Pembimbing II

Imam Rangga Bakti, M.Kom NIDN. 0130109201

Diketahui oleh: Ketua Program Studi Teknik Informatika

Baserudin. S. MKom Pd NIDN. 1020088702

PERSETUJUAN PENGUJI Skripsi ini telah diuji oleh Tim Penguji Ujian Sarjana Komputer Program Studi Teknik Informatika Fakultas Ilmu Komputer Universitas Pasir Pengaraian Pada Tanggal 27 Desember 2022

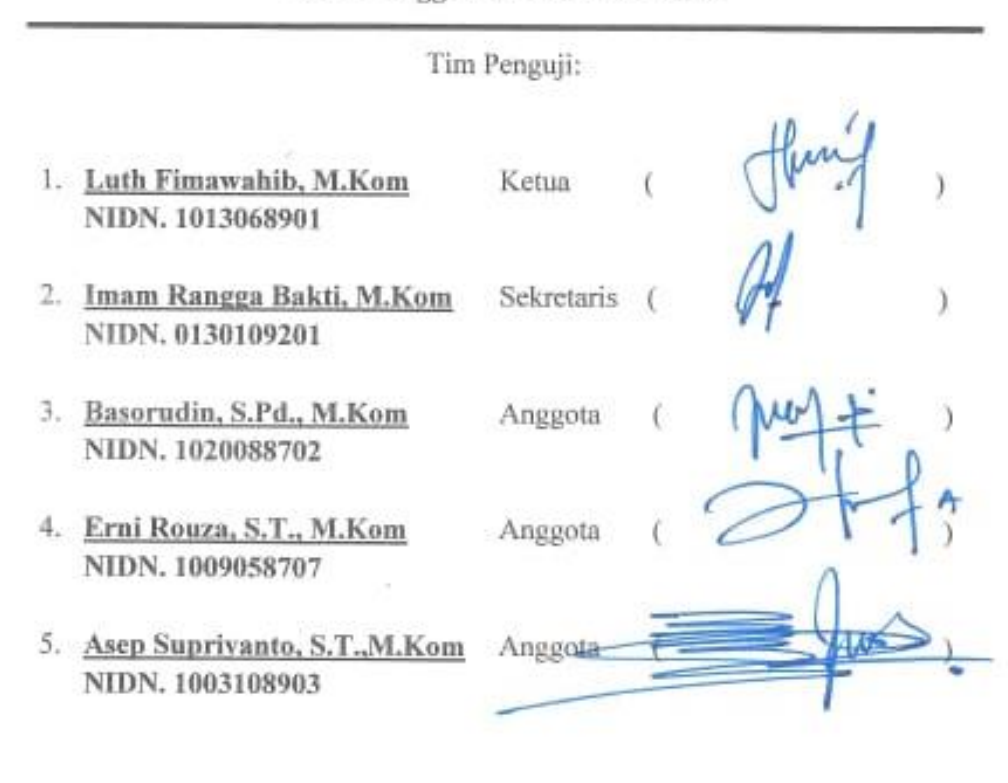

Mengetahui: Dekan Fakultas Ilmu Komputer Universitas Pasir Pengaraian

юÑ

Hendri Maradona, M.Kom NIDN. 1002038702

#### **LEMBARAN PERNYATAAN**

Dengan ini saya menyatakan bahwa skripsi yang berjudul Implementasi Metode Analityc Network Process (ANP) Dalam Penentuan Pupuk Padi Terbaik Berbasis Web (Studi Kasus : Desa Karya Mulya, Jl. Banyu Sugih RT 01 Sampai (4), benar hasil penelitian saya dengan arahan Dosen Pembimbing dan belum pernah diajukan dalam bentuk apapun untuk mendapatkan gelar Kesarjanaan, Dalam Skripsi ini tidak terdapat karya atau pendapat yang telah ditulis atau Jipublikasikan orang lain, kecuali secara tertulis dengan jelas dicantumkan dalam naskah dengan menyebutkan referensi yang dicantumkan dalam daftar pustaka. Pernyataan ini saya buat dengan sesungguhnya dan apabila dikemudian hari terdapat penyimpangan dan ketidak benaran dalam pernyataan ini, maka saya bersedia menerima sanksi akademik berupa pencabutan gelar yang telah diperoleh karena skripsi ini, serta lainnya sesuai norma yang berlaku di perguruan tinggi.

Pasir Pengaraian, 27 Desember 2022 Yang membuat pernyataan 15AKX149656338 NINDI NOVIANTI NIM: 1837019

#### **KATA PENGANTAR**

ديني مستطيلة التحزات

*Assalammu'alaikum wa rahmatullahi wa barakatuh.*

*Alhamdulillahi Rabbil 'Alamin*, segala puji syukur kehadirat Allah SWT yang senantiasa melimpahkan rahmat dan karunia-Nya, sehingga penulis mampu menyelesaikan Skripsi dengan baik. Shalawat serta salam terucap buat junjungan kita Rasulullah SAW karena jasa Beliau yang telah membawa manusia dari zaman kebodohan ke zaman yang penuh dengan ilmu pengetahuan seperti sekarang ini.

Skripsi disusun untuk menyelesaikan pendidikan pada Program Studi Teknik Informatika Strata Satu, Universitas Pasir Pengaraian. Skripsi berjudul "Implementasi Metode *Analityc Network Process* (*ANP*) Dalam Penentuan Pupuk Padi Terbaik Berbasis *Web* (Studi Kasus : Desa Karya Mulya, Jl. Banyu Sugih RT 01 Sampai 04)". Selama penulis menyelesaikan Skripsi, penulis mendapatkan banyak pengetahuan, pengalaman, bimbingan, dukungan dan arahan dari semua pihak yang telah membantu hingga penulisan Skripsi dapat diselesaikan. Untuk itu, pada kesempatan ini penulis ingin menyampaikan ucapan terima kasih kepada:

1. Allah SWT, yang dengan rahmat-Nya memberikan semua yang terbaik dan yang dengan hidayah-Nya memberikan petunjuk sehingga dalam penyusunan Skripsi berjalan dengan lancar.

- 2. Rasulullah SAW, yang telah membawa manusia dari zaman kebodohan ke zaman yang penuh dengan ilmu pengetahuan seperti sekarang ini.
- 3. Kepada ayahanda dan ibunda, yang selalu memberikan doa, motivasi, dan bimbingan yang tiada hentinya. Serta telah berkorban demi kesuksesan anak nya dan hal itu membuat saya termotivasi dalam pembuatan Skripsi.
- 4. Bapak Dr. Hardianto, M. Pd, selaku Rektor Universitas Pasir Pengaraian.
- 5. Bapak Hendri Maradona, M.Kom, selaku Dekan Fakultas Ilmu Komputer Pasir Pengaraian.
- 6. Bapak Basorudin, S.Pd., M.Kom, Selaku Ketua Program Studi Teknik Informatika Fakultas Ilmu Komputer Universitas Pasir Pengaraian sekaligus selaku penguji 1.
- 7. Bapak Luth Fimawahib, M.Kom, selaku Dosen Pembimbing I yang telah memberikan masukan dan tata cara penulisan Skripsi sehingga dapat terselesai dengan baik.
- 8. Bapak Imam Rangga Bakti, M.Kom, selaku Pembimbing II yang telah memberi semangat dan masukan dalam penyelesaian Skripsi.
- 9. Teman-teman seperjuangan di Progam Studi Teknik Informatika angkatan 2018 yang telah memberikan inspirasi dan semangat kepada penulis.
- 10. Serta keluarga yang dirumah yang selalu memberikan doa, dukungan, dan semangat kepada penulis.
- 11. Semua pihak yang terlibat baik langsung maupun tidak langsung yang tidak dapat penulis sebutkan satu persatu.

Penulis menyadari bahwa dalam penulisan Skripsi masih banyak kesalahan dan kekurangan, oleh karena itu kritik dan saran yang sifatnya membangun sangat penulis harapkan untuk kesempurnaan Skripsi. Akhir kata, semoga Skripsi bermanfaat bagi semua pihak. Aamiin.

*Wassalamu'alaikum wa rahmatullahi wa barakatuh*.

Pasir Pengaraian, 27 Desember 2022

 **NINDI NOVIANTI** NIM : 1837019

#### **ABSTRAK**

Desa Karya Mulya, Jalan Banyu Sugih RT 01 sampai RT 04, Kecamatan Rambah Samo, Kabupaten Rokan Hulu, Provinsi Riau merupakan salah satu desa penghasil padi di Kabupaten Rokan Hulu. Terdapat 8 kelompok tani yang terdiri dari 1 ketua kelompok dan 7 sampai 9 orang anggota. Selama ini pemupukan dilakukan berdasarkan kepada ketersediaan pupuk yang ada, bukan kepada kesesuaian terhadap kebutuhan padi. Hal itu disebabkan karena perbedaan sudut pandang dalam menentukan pupuk padi yang bagus dan tepat. Bahkan ada juga yang baru memulai untuk bertani sehingga belum mengetahui pupuk padi yang bagus. Untuk lebih mengoptimalkan efektivitas pemilihan pupuk serta mengoptimalkan hasil panen padi, kelompok tani membutuhkan suatu sistem baru untuk pemilihan pupuk padi terbaik dengan memanfaatkan teknologi yaitu sistem pendukung keputusan (SPK). Aplikasi Sistem Pendukung Keputusan Pemilihan Pupuk Padi Terbaik Menggunakan Metode *ANP* Berbasis *Web* di Desa Karya Mulya telah berhasil dirancang dan diimplementasikan dalam bentuk aplikasi berbasis *web*. Dari hasil perhitungan manual dan aplikasi diperoleh bahwa pupuk *KCL* Mahkota menjadi pupuk terbaik dengan perolehan nilai 70,955.

**Kata kunci** : *ANP*,Pupuk Padi,*Web*

#### *ABSTRACT*

*Karya Mulya Village, Jalan Banyu Sugih RT 01 to RT 04, Rambah Samo District, Rokan Hulu Regency, Riau Province is one of the rice-producing villages in Rokan Hulu Regency. There are 8 farmer groups consisting of 1 group leader and 7 to 9 members. So far, fertilization is done based on the availability of existing fertilizers, not on the suitability of the needs of rice. This is due to differences in viewpoints in determining good and appropriate rice fertilizer. There are even those who are just starting to farm so they don't know a good rice fertilizer. To further optimize the effectiveness of fertilizer selection and optimize rice yields, farmer groups need a new system for selecting the best rice fertilizer by utilizing technology, namely a decision support system (SPK). Application of the Best Rice Fertilizer Selection Decision Support System Using the Method ANP based Web in Karya Mulya Village has been successfully designed and implemented in the form of an application-based web. From the results of manual calculations and applications obtained that fertilizer KCL Mahkota is the best fertilizer with a score of 70,955.*

*Keywords : ANP, Rice Fertilizer,Web*

### **DAFTAR ISI**

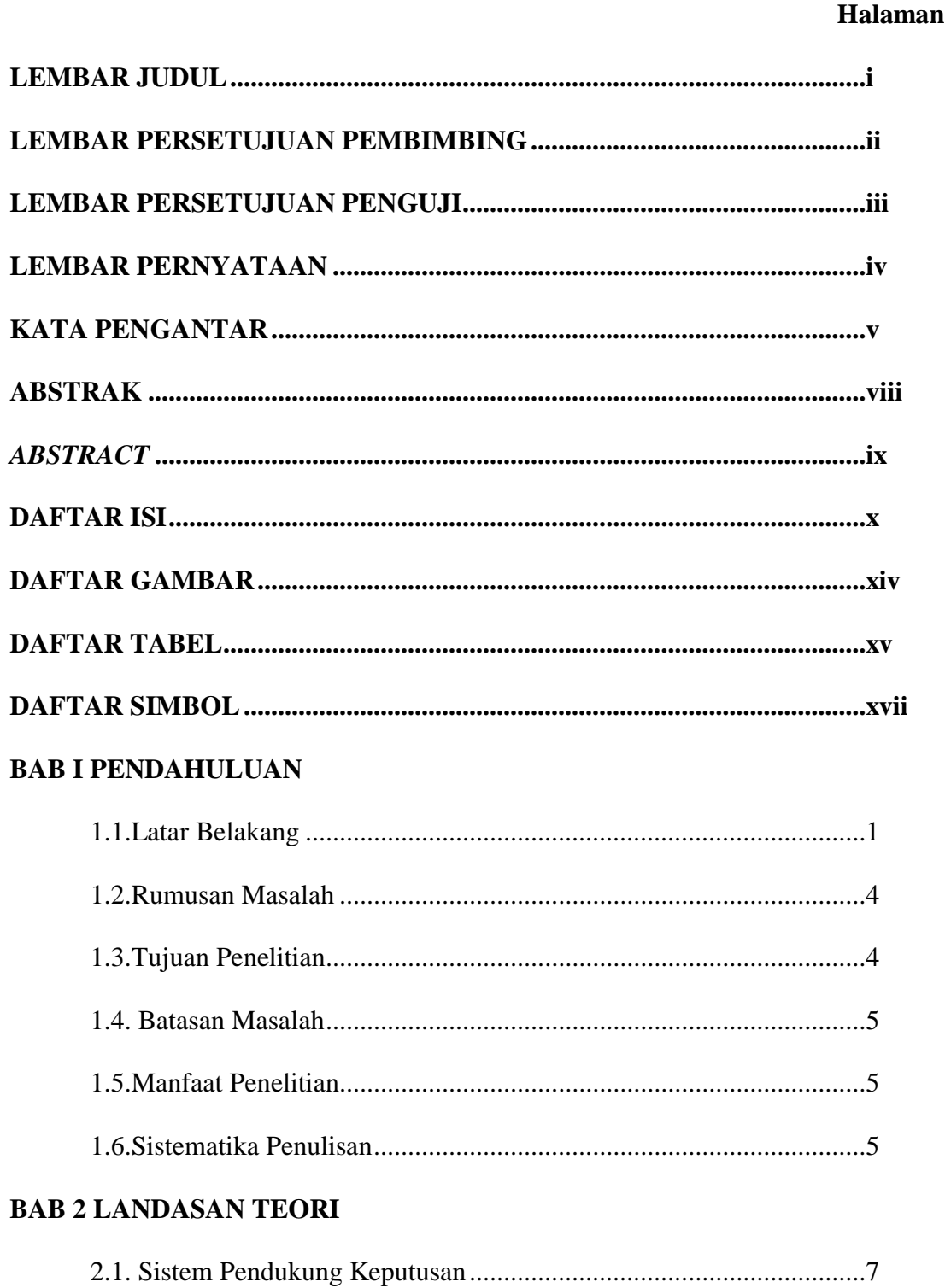

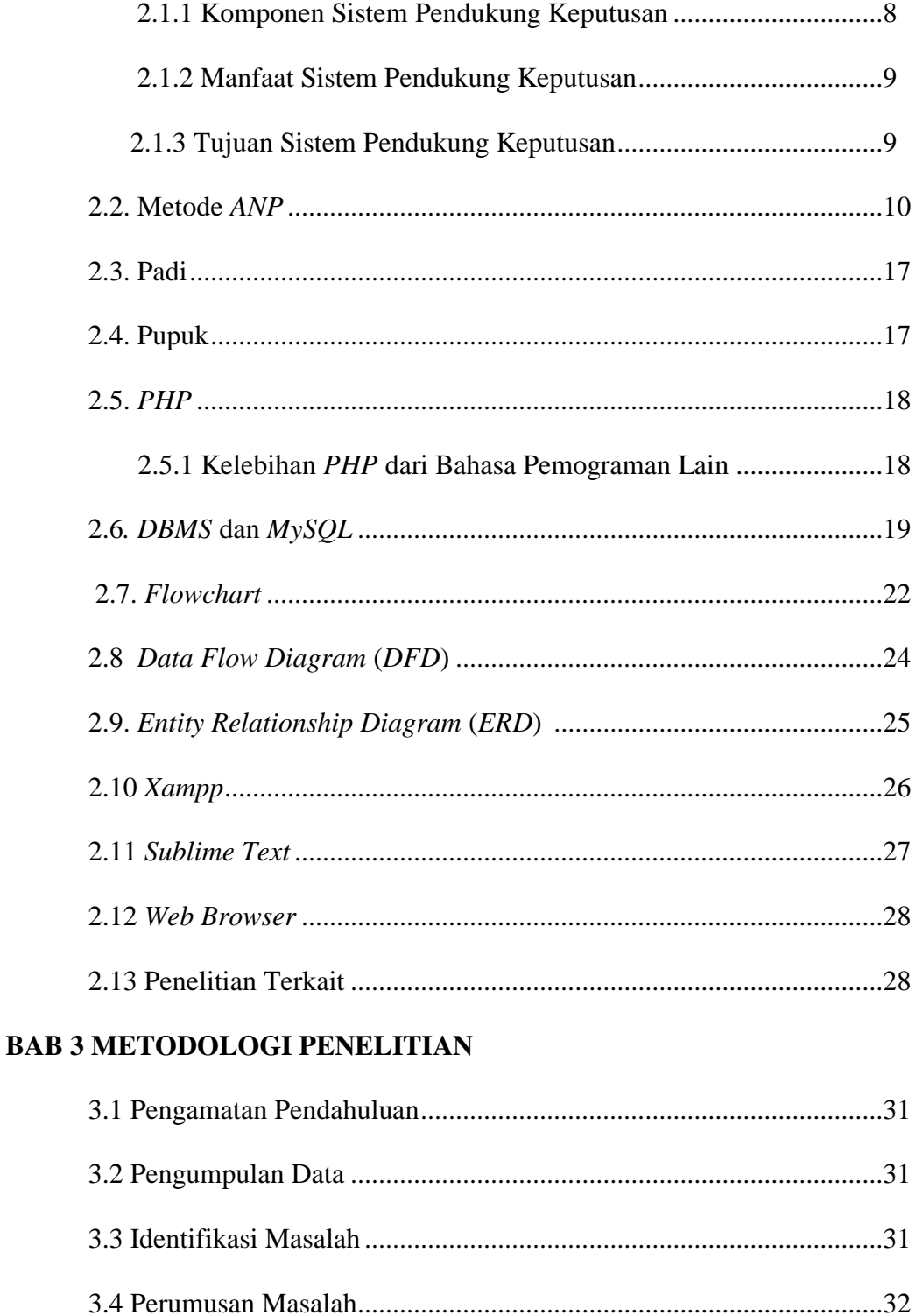

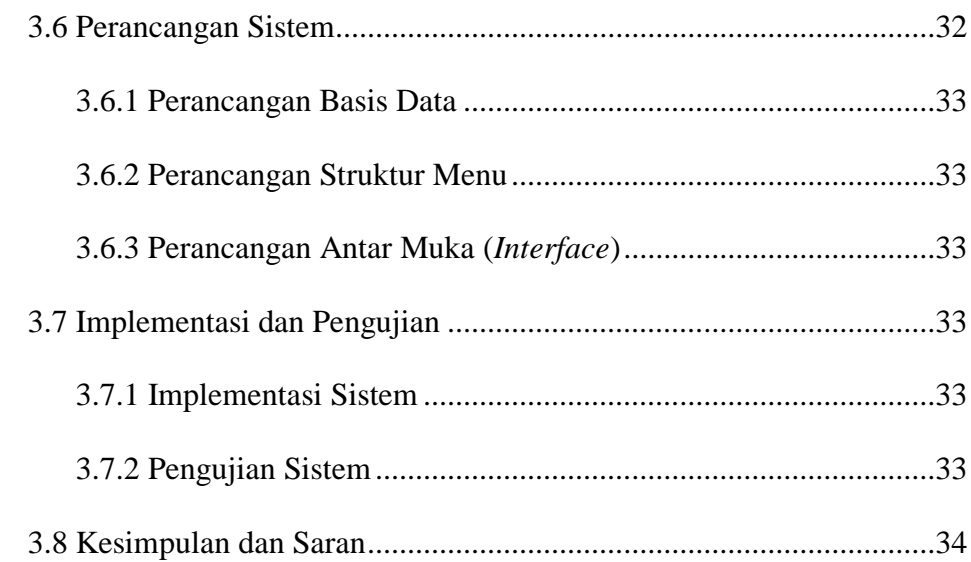

## **BAB 4 ANALISIS DAN PERANCANGAN**

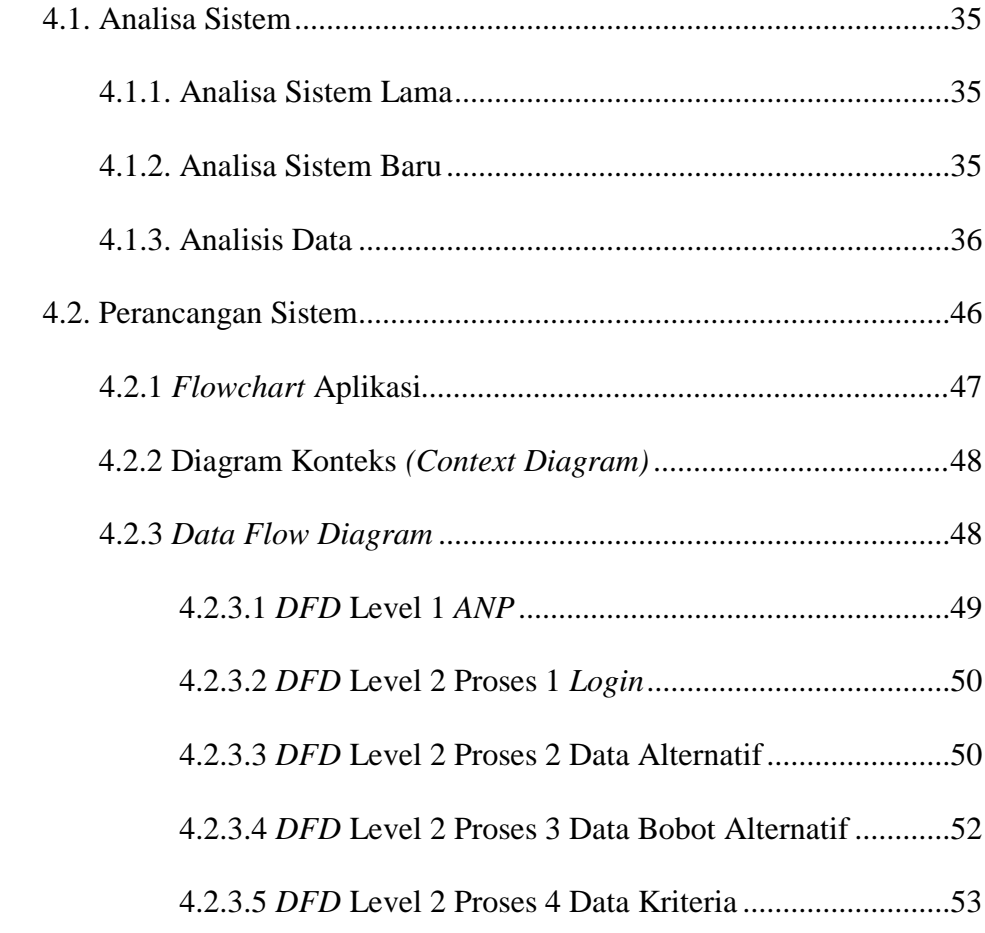

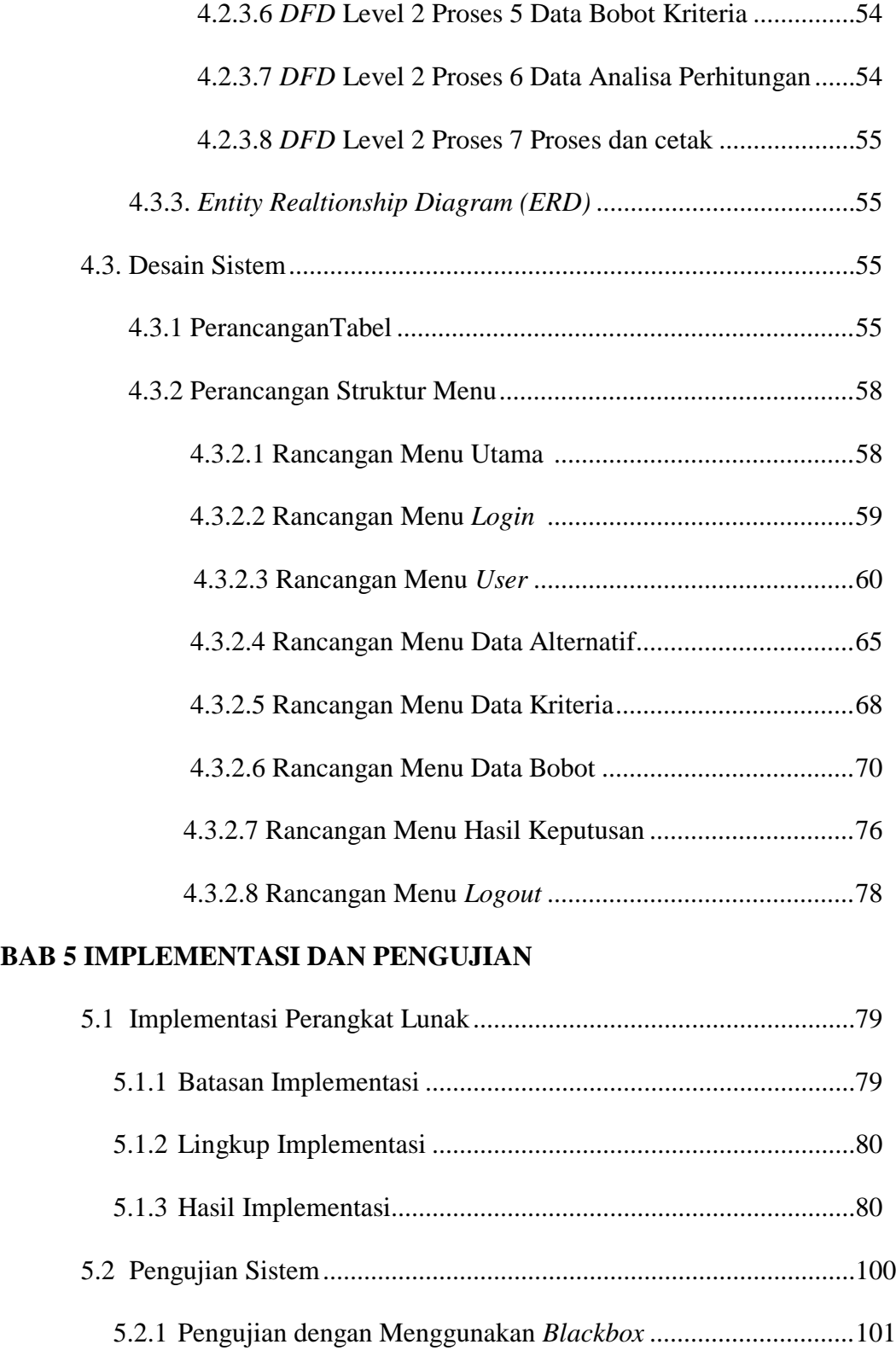

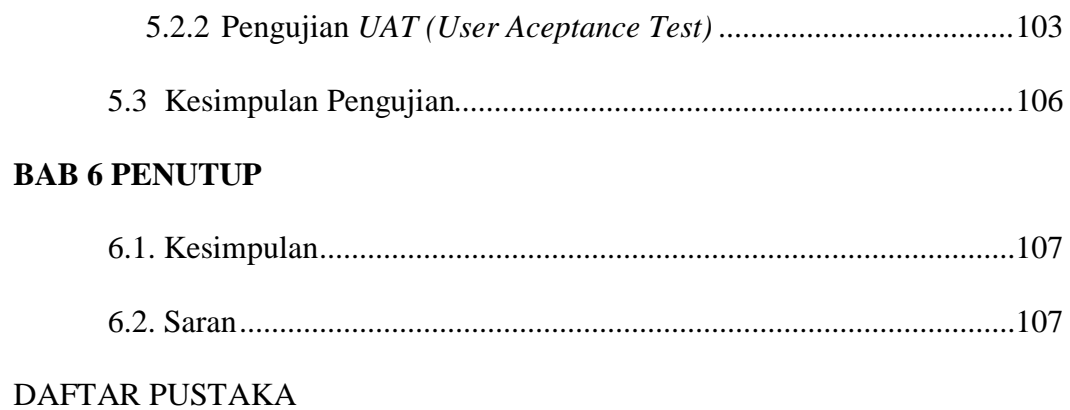

## **DAFTAR GAMBAR**

### **Halaman**

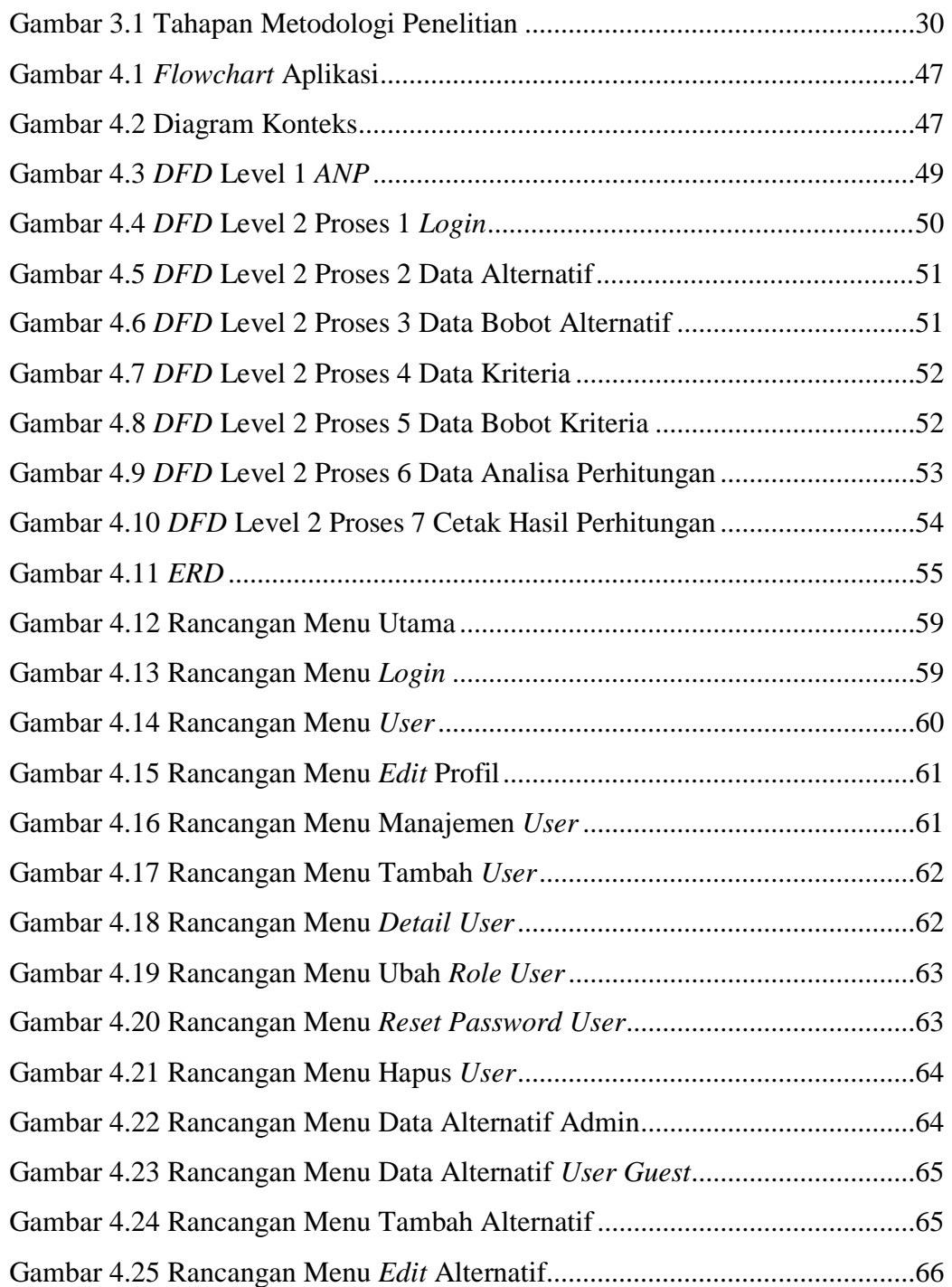

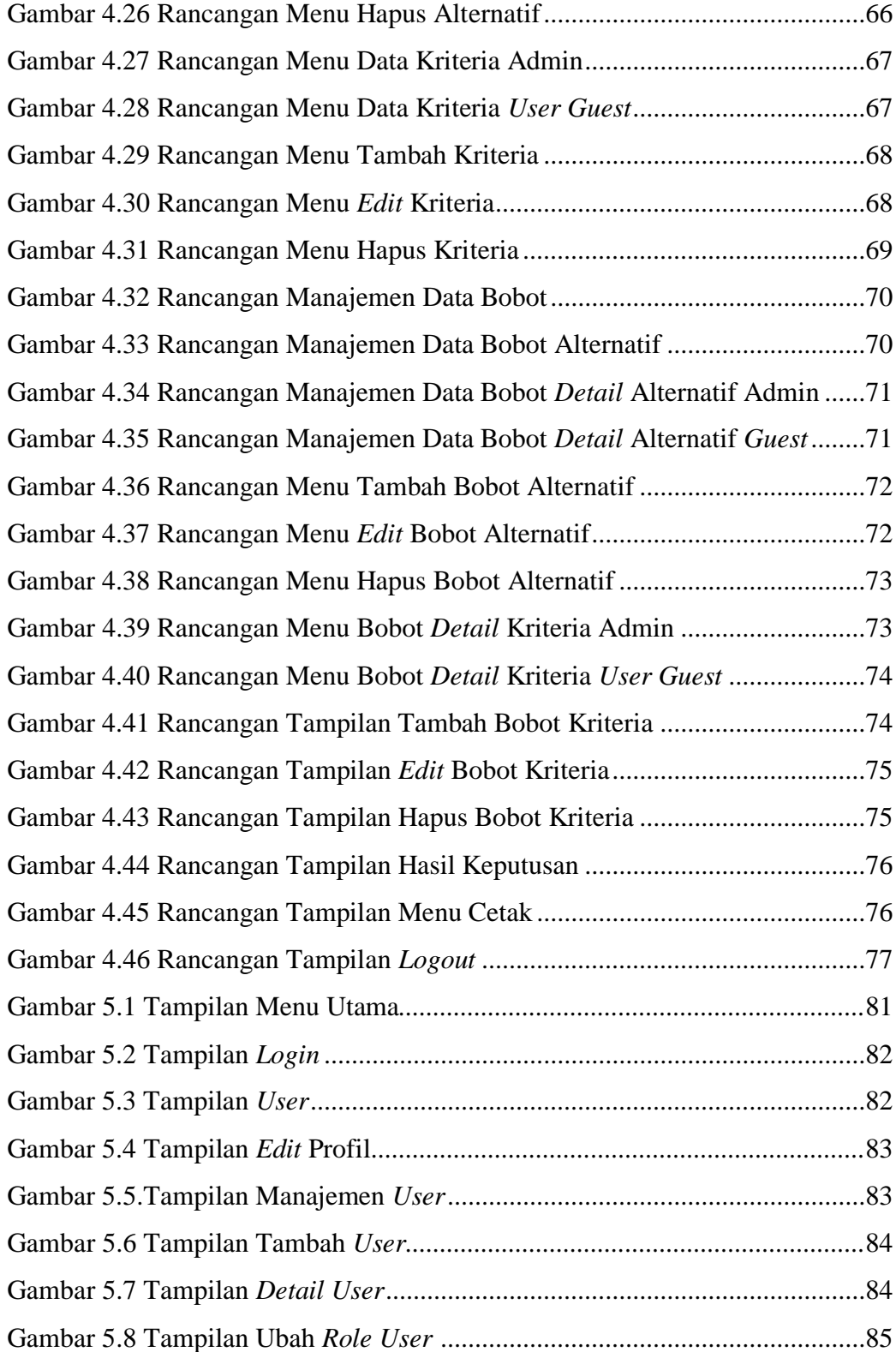

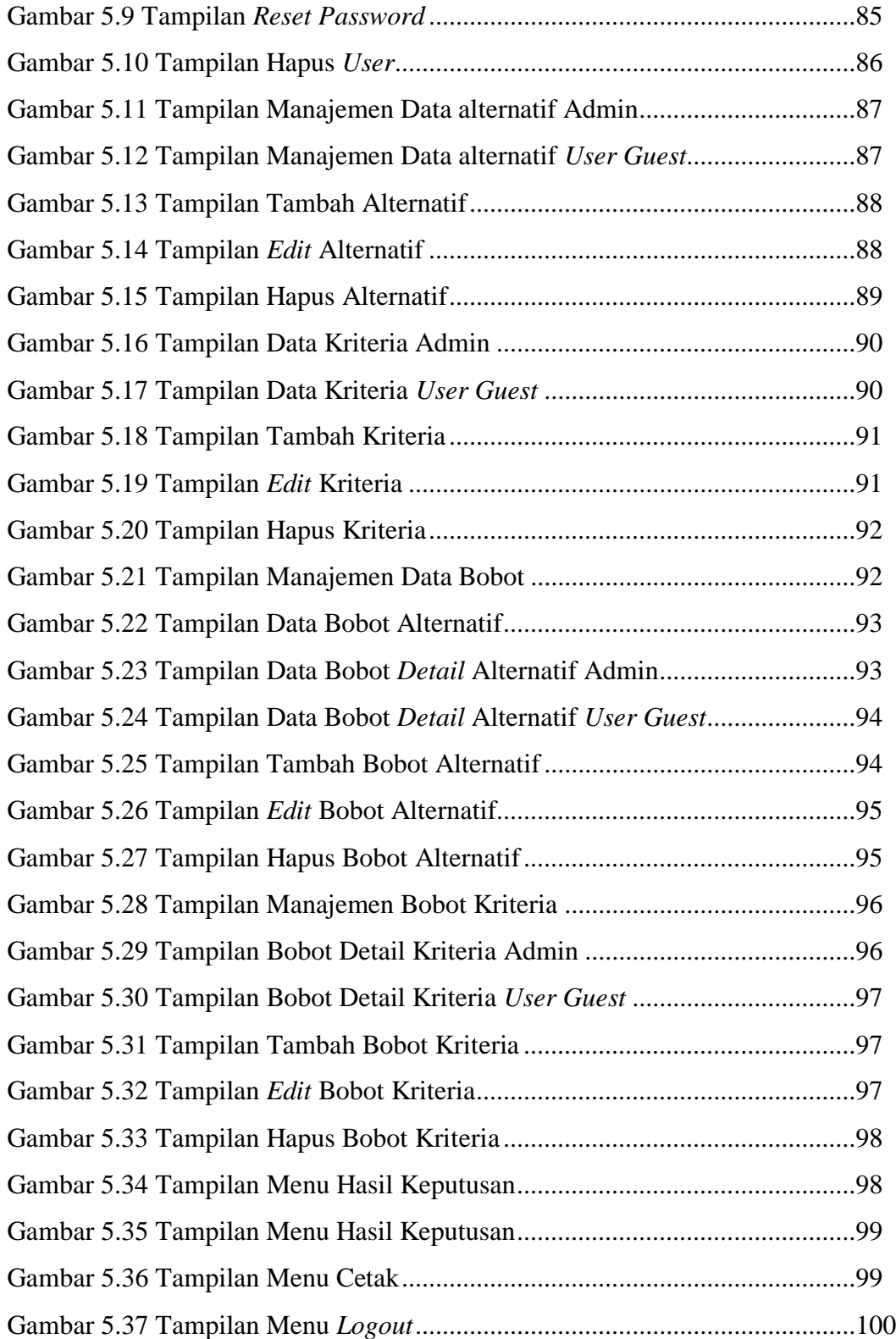

#### **DAFTAR TABEL**

#### **Halaman**

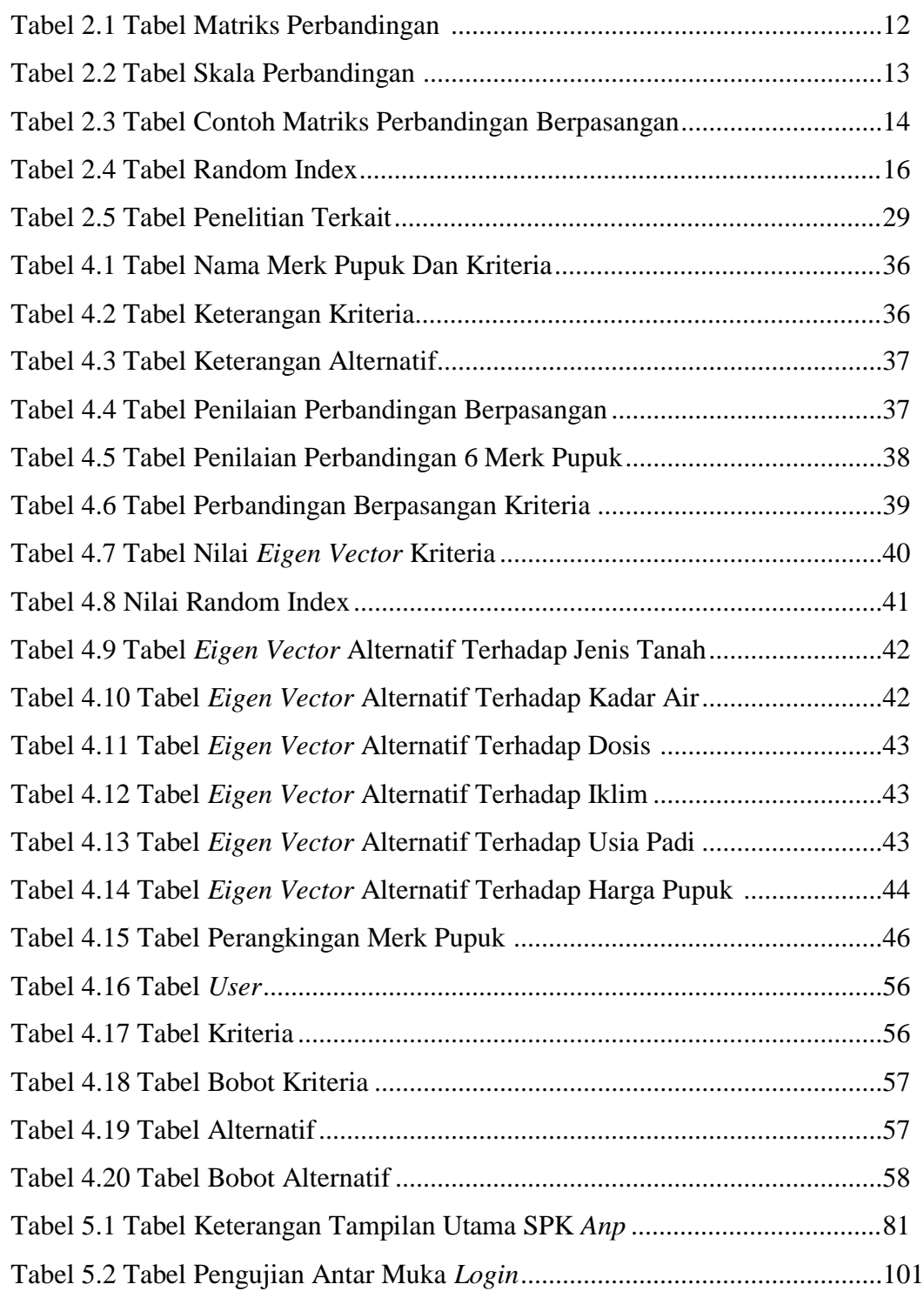

![](_page_18_Picture_22.jpeg)

## **DAFTAR SIMBOL**

#### **1. Simbol** *Flowchart*

.

![](_page_19_Picture_155.jpeg)

i